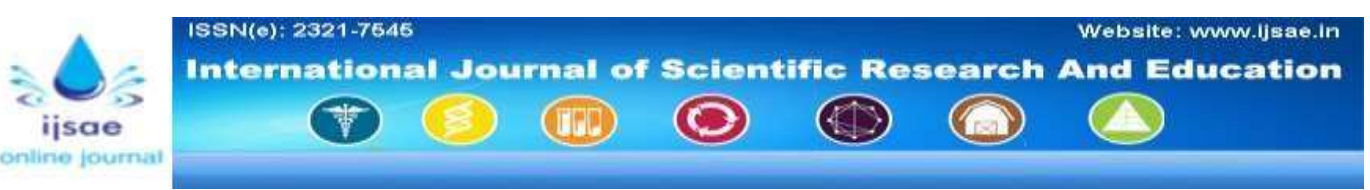

**Volume||4||Issue||01||Month-2016||Pages-000-000||ISSN(e):2321-7545**

**Website: [http://ijsae.in](http://ijsae.in/)**

**DOI: http://dx.doi.org/10.18535/ijsre/v4i01.01**

# Your Title here

First Author<sup>1</sup>, Second Author<sup>2</sup>, Third Author<sup>3</sup>

*Authors name and address including country name with email id to be placed in table format, with borders and shadings set to null . Address must be placed in middle of the cell* 

# **ABSTRACT**

This document gives formatting instructions for authors preparing papers for publication in the Recent Science Journals. The authors must follow the instructions given in the document for the papers to be published. You can use this document as both an instruction set and as a template into which you can type your own text. **Keywords-***Include* **at least 5 to 6 keywords or phrases**

## **1. INTRODUCTION**

This document is a template. An electronic copy can be downloaded from the IJM jmscr. For questions on paper guidelines, please contact : info@igmpublication.org.

## **1.1 Page Layout**

An easy way to comply with the Recent Science journal paper formatting requirements is to use this document as a template and simply type your text into it.

Your paper must use a page size corresponding to A4 which is 210mm (8.27") wide and 297mm (11.69") long. The page margins can be set as moderate or set as follows:

- Top =  $(1.0")$
- $\bullet$  Bottom =  $(1.0")$
- Left =  $Right = (0.75")$

Your paper must be in two column format with a size of column of 3.38 mm (3.38") column size with 0.25mm (0.25") between columns. Spacing between lines in a paragraph is 1.05". After each section one line space has to be left. Between the paragraphs 6 points space has to be left before and after the paragraph.

## **1.2 Page Style**

All paragraphs must be indented. All paragraphs must be justified, i.e. both left-justified and right-justified.

#### **a. Text Font of Entire Document**

The entire document should be in Times New Roman of font size 10. Other font types may be used if needed for special purposes. Recommended font sizes are shown in Table 1.

#### **b. Title and Author Details**

Title must be in 22 pt Times new roman font Sentence case. Author name must be in 12 pt regular Times new roman font. Author affiliation must be in 10 pt regular. Email address must be in 10 pt Ttimes new roman Regular font.

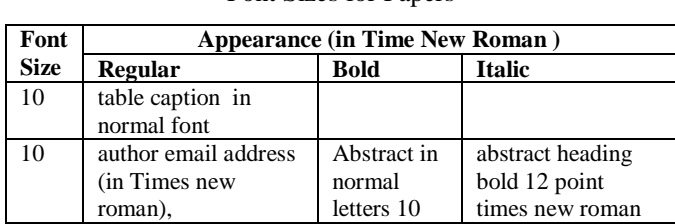

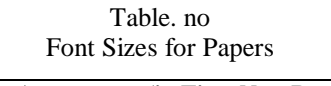

SSN(e): 2321-7545 Website: www.ijsae.in **Scientific Research And Education** ational Journal

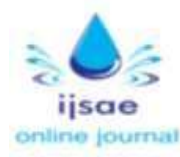

cell in a table font times new roman 12 level-1 heading 12 point bold times new roman regular font for paragraph 12 author name 12 point times new roman regular font 22 Paper Title 22 point sentence case format regular font, centered

All titles and author's details must be in single-column format placed in cells of table with borders set to no line and centered.

Every word in a title must be capitalized except for short minor words such as "a", "an", "and", "as", "at", "by", "for", "from", "if", "in", "into", "on", "or", "of", "the", "to", "with".

Author details must not show any professional title (e.g. Professor), any academic title (e.g. Dr.) or any membership of any professional organization.

To avoid confusion, the family name must be written as the last part of each author name (e.g. Antony S Llyod).

Each affiliation must include, at the very least, the name of the company and the name of the country where the author is based (e.g. XXX Private Ltd, Netherlands).

Email address is compulsory for the corresponding author.

## **1.3 Section Headings**

No more than 3 levels of headings should be used. All headings must be in 12pt bold Times new roman font. Every word in a heading must be capitalized except for short minor words. Sub sections can be put in sentence case with font size 12 bold.

## **1.3.1 Figures and Tables**

Figures and tables must be centered in the columns. Large figures and tables may span across both columns. Any table or figure that takes up more than 1 column width must be positioned either at the top or at the bottom of the page.

Graphics may be full color. Graphics must be drawn using solid colors which contrast well both on screen and on a black-andwhite hardcopy. The caption of the graph must be in 10 pt Times new roman regular font. Captions must be of a single line must be centered whereas multi-line captions must be justified. Captions with figure numbers must be placed after their associated figures.

Please check all figures in your paper both on screen and on a black-and-white hardcopy. When you check your paper on a blackand-white hardcopy, please ensure that:

- c. the colors used in each figure contrast well,
- d. the image used in each figure is clear,
- e. all text labels in each figure are legible.

#### **a. Figure Captions**

Figures must be numbered using numerals. Figure captions must be in 10 pt Times new roman regular font. Captions must of a single line must be centered whereas multi-line captions must be justified. Captions with figure numbers must be placed after their associated figures, as shown in Fig. 1. Authors are advised not to include low resolution and poor quality images, since it reduces the credibility of the journal.

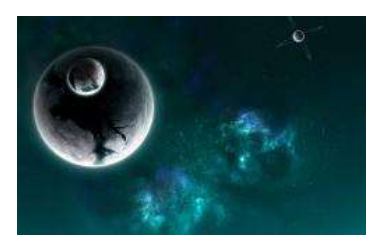

**Fig. 1** Example of a High definition image

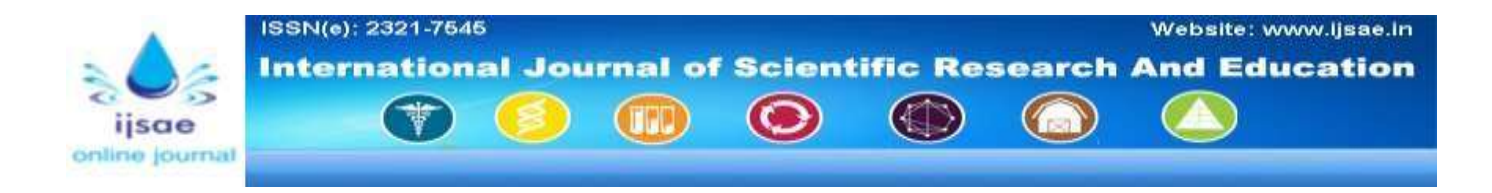

# **b. Table Captions**

Tables must be numbered using numbers. Table captions must be centred and in 10 pt Time new roman Regular font. Every word in a table caption must be in regular font. Captions with table numbers must be placed before their associated tables. Tables should not be images. The contents of the table must be in 10 point times new roman regular font.

## **c. Page Numbers, Headers and Footers**

Page numbers, headers and footers must not be used.

#### **d. Links and Bookmarks**

All hypertext links and section bookmarks will be removed from papers during the processing of papers for publication. If you need to refer to an Internet email address or URL in your paper, you must type out the address or URL fully in Regular font.

#### **e. References**

The heading of the References section must not be numbered. All reference items must be in 10 pt font. Please use Regular and Italic styles to distinguish different fields as shown in the References section. Number the reference items consecutively in square brackets (e.g. [1]).

When referring to a reference item, please simply use the reference number, as in [2]. Do not use "Ref. [3]" or "Reference [3]" except at the beginning of a sentence, e.g. "Reference [3] shows …". Multiple references are each numbered with separate brackets (e.g. [2], [3], [4]–[6]).

Examples of reference items of different categories shown in the References section include:

- e. example of a book in [1]
- f. example of a book in a series in [2]
- g. example of a journal article in [3]
- h. example of a conference paper in [4]
- i. example of a patent in [5]
- j. example of a website in [6]
- k. example of a web page in [7]
- l. example of a databook as a manual in [8]
- m. example of a datasheet in [9]
- n. example of a master's thesis in [10]
- o. example of a technical report in [11]
- p. example of a standard in [12]

# **2. CONCLUSIONS**

This microsoft word template can be used for preparing the paper.

# **ACKNOWLEDGEMENT**

**T**he heading of the Acknowledgment section and the References section must not be numbered.

## **REFERENCES**

- [1] S. M. Metev and V. P. Veiko, *Laser Assisted Microtechnology*, 2nd ed., R. M. Osgood, Jr., Ed. Berlin, Germany: name of the journal, 1998.
- [2] J. Breckling, Ed., *The Analysis of Directional Time Series: Applications to Wind Speed and Direction*, ser. Name of the journal , year, Vol..No.
- [3] S. Zhang, C. Zhu, J. K. O. Sin, and P. K. T. Mok, "A novel ultrathin elevated channel low-temperature poly-Si TFT," journal name*.*, vol. 20, pp. 569–571, Nov. 1999